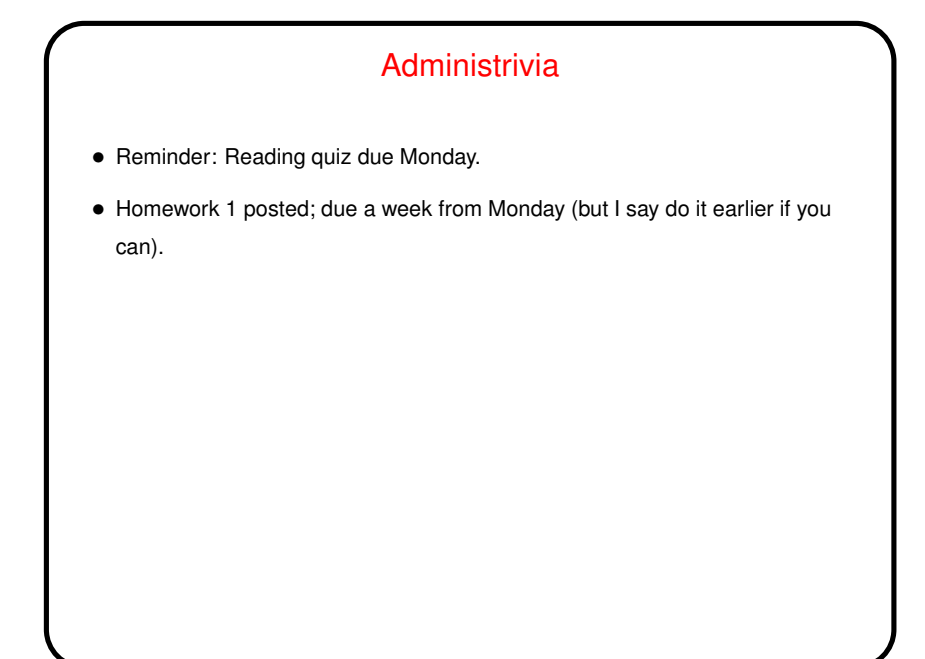

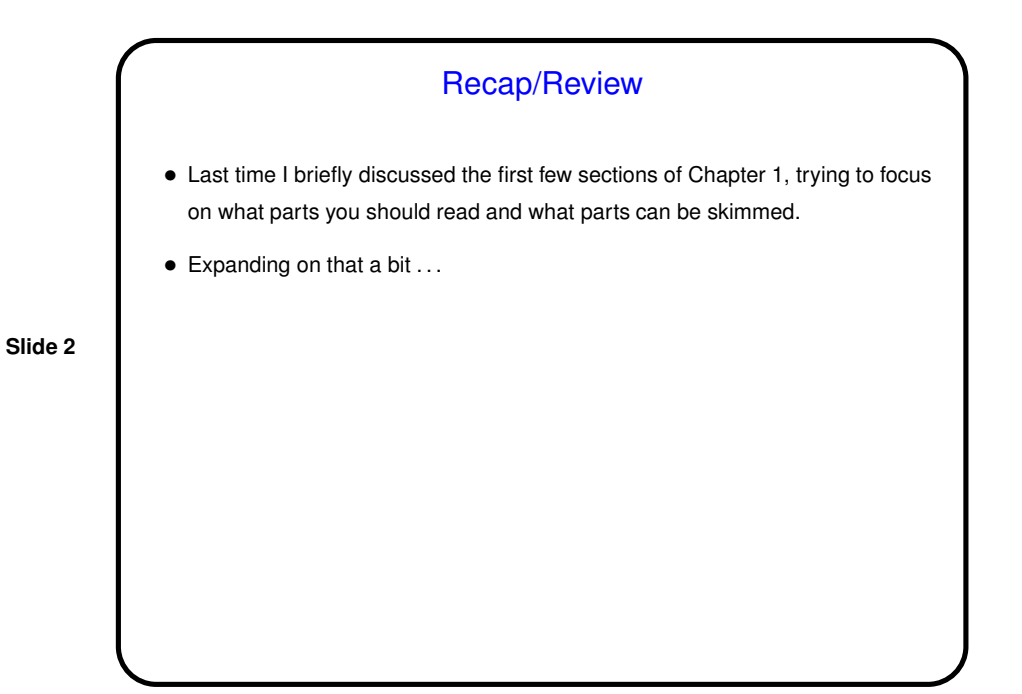

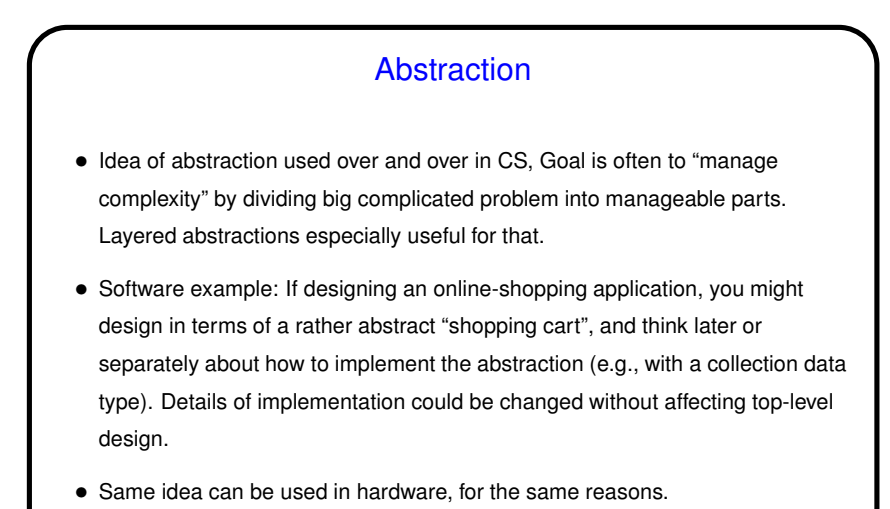

Abstraction in Hardware — ISA

• *Instruction set architecture* (ISA or architecture): a definition/specification of how the hardware behaves, detailed enough for programming at assembly-language level.

E.g, "x86 architecture", "MIPS architecture", "IBM 360 architecture".

**Slide 4**

• *Implementations of an architecture*: actual hardware that behaves as defined. Can have many implementations of an architecture, allowing the same program executable to run on (somewhat) different hardware systems.

E.g., Intel chips, IBM 360 family of processors.

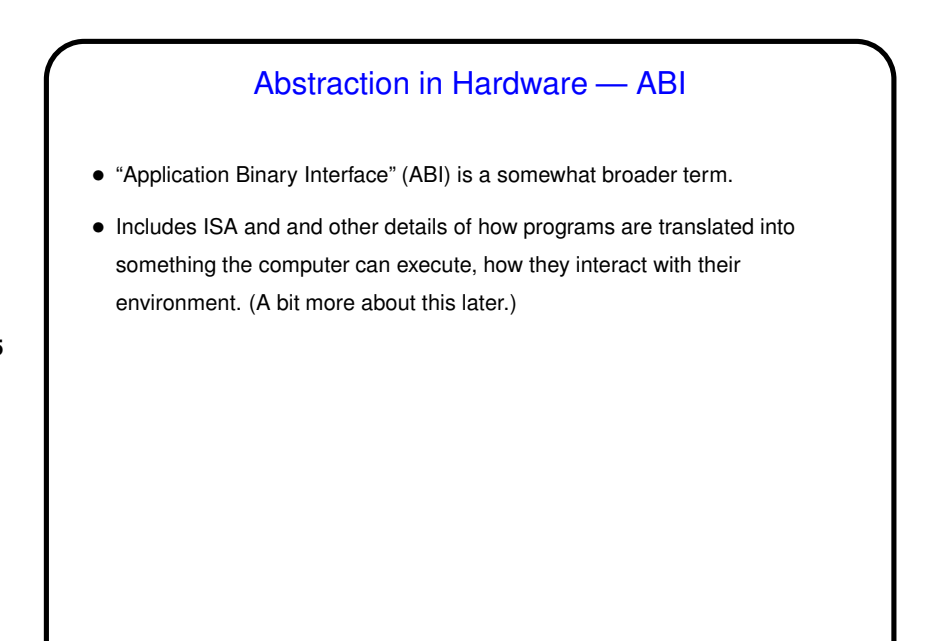

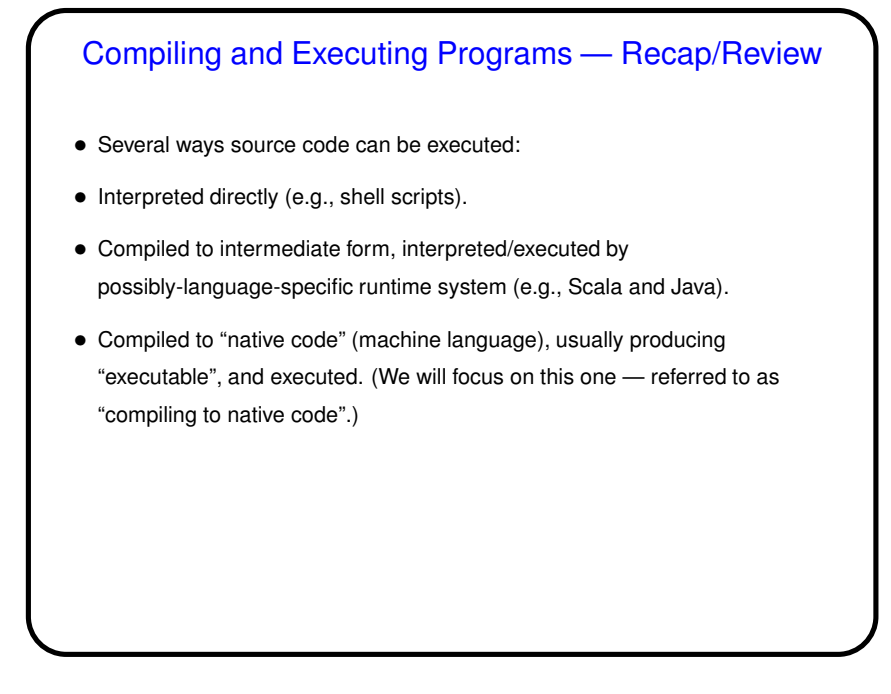

# Running Executable Files — Overview

• What a processing element can do is fetch machine-language instructions from memory (RAM) and execute them, one at a time. That's it! (Caveat: Conceptually this is what's going on, though current processors include performance enhancements that mean it's something of a simplification. Good enough for now!)

**Slide 7**

- So to execute a program: Somehow get machine-language instructions into memory and transfer control to a starting instruction.
- Most (not all, but most!) platforms involve an operating system. which reads executable file from storage device into memory and transfers control to its first instruction.

# From Programs to Execution — Compiling, Assembling

- Source code translated into assembly language (symbolic representation of machine language) via a compiler. Compilers can be quite complicated, especially if goal is code that's not only correct but also efficient. Worth noting that all compilers for a platform generally follow some conventions that make it easy for subprograms in different languages to call each other. Details are part of ABI.
- Assembly language then converted to object code (machine language, plus other information) via an assembler. Assemblers are much simpler!
- "Other information" in object code includes such details as information about calls to library functions. Format of object code is part of ABI.

# From Programs to Execution — Linking

• Linker combines object code from multiple sources, including libraries, to form an executable file, which also consists of machine language plus other information. In static linking, resulting machine language includes all library code. In dynamic linking, some references to library code may get turned into something that gets resolved when the program is started. (More about this later.)

**Slide 9**

• Executable file's "other information" includes program size, location of starting instruction information about any references to library code not included in the executable. Format of this file also part of ABI.

# From Programs to Execution — Loading/Executing

• At runtime, operating system loads machine language from executable file, resolves any calls to dynamically-linked library code, transfers control to starting instruction.

**Slide 10**

• At that point, processor is executing machine language for program. Typically application programs not allowed to do certain things (e.g., I/O) directly; instead they make requests of operating system. Details of how they do that and what services are available are also part of the ABI.

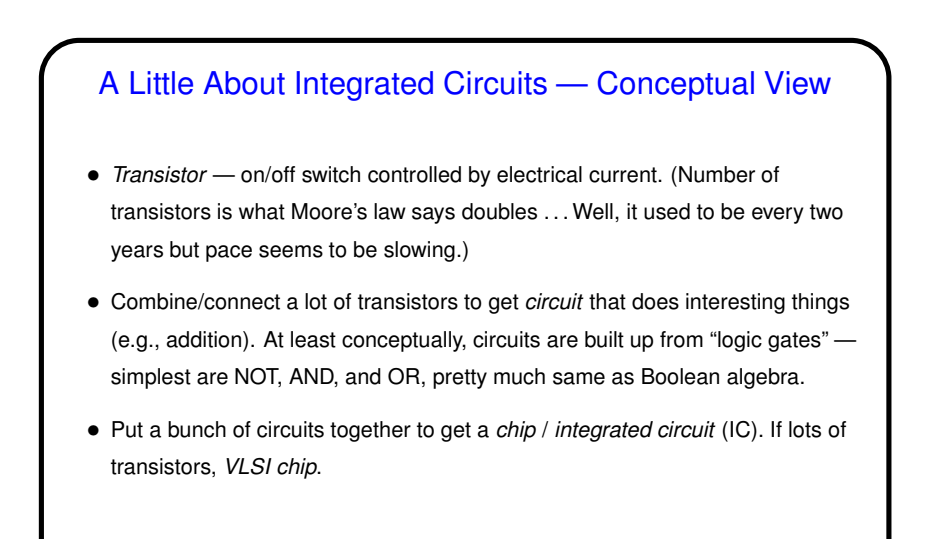

### A Little About Integrated Circuits, Continued

- Manufacturing process starts with a thin flat piece of silicon, adds metal and other stuff to make wires, insulators, transistors, etc.
- Of course, this is all automated! Low-level chip designers use CAD-type tools, which save designs in a standard format, which the chip designers simulate/test with other software, and then send off to be *fabricated*. (These days, at least some design is done more or less by programming, using a notation that describes what the circuit does.)
- Typically make many chips on a *wafer*, discard those with defects, bond each good one to something larger with *pins* to allow connections to other parts of computer.

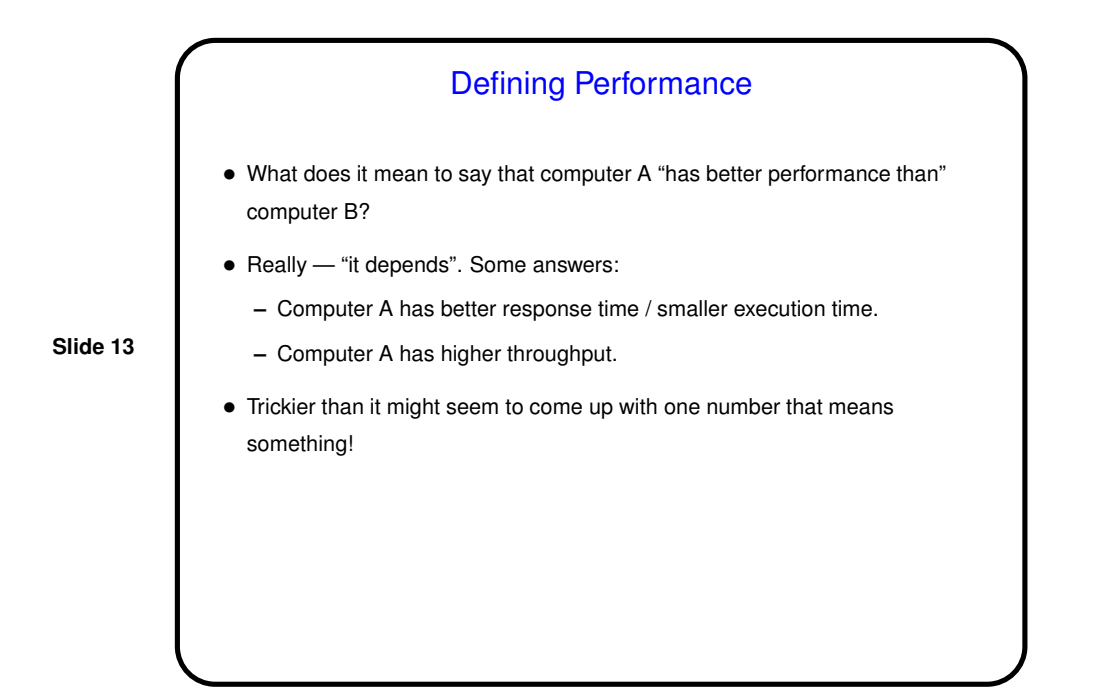

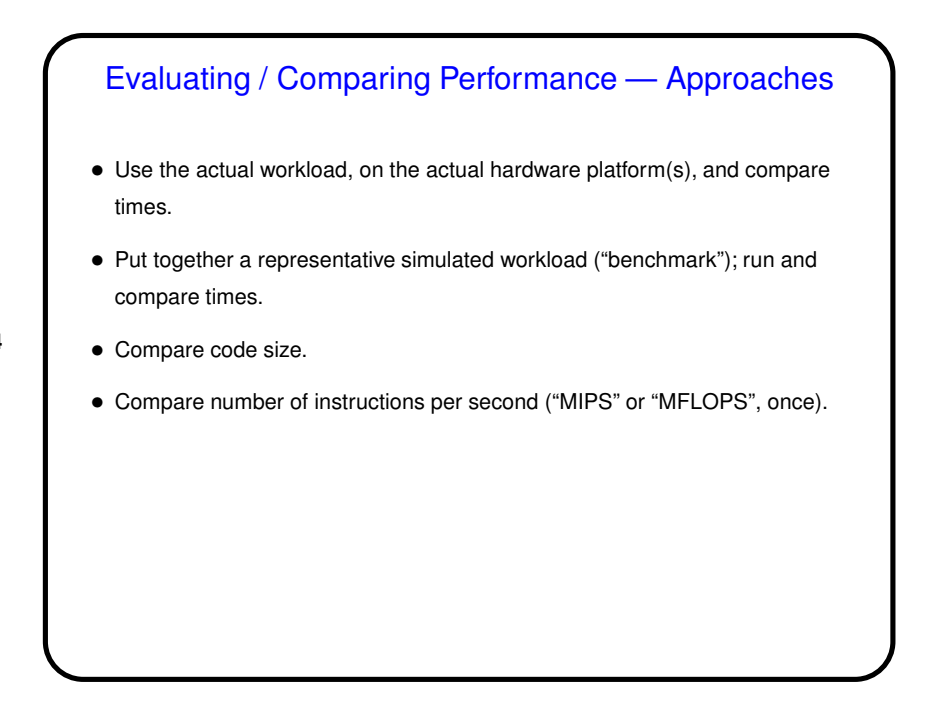

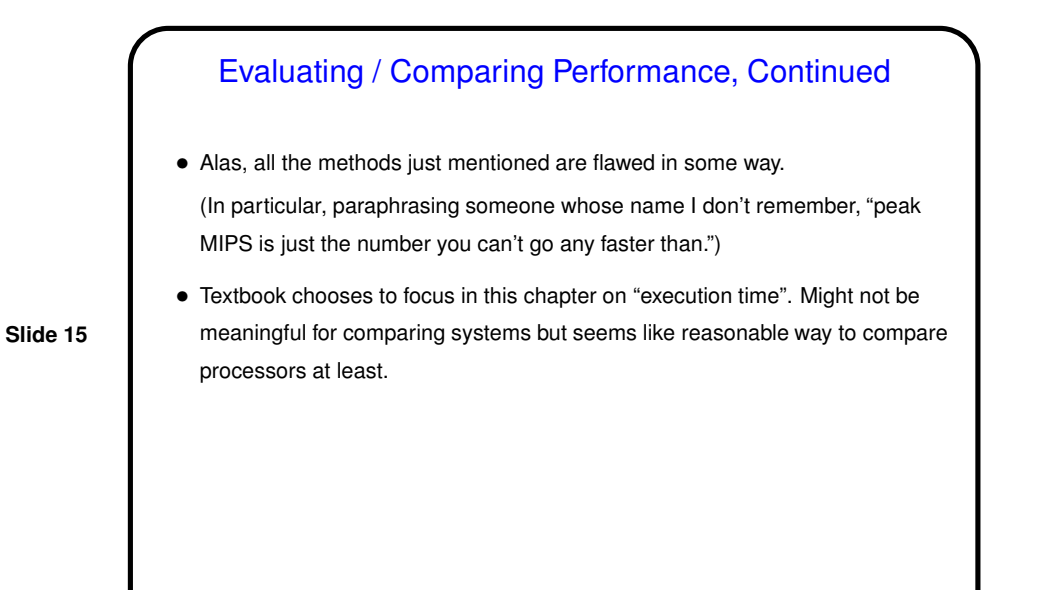

# Measuring Performance • If we use execution time as criterion, how to measure? • Wall-clock time seems fairest, since it includes **–** Time for CPU to execute instructions. **–** Any waiting for memory access. **–** Any waiting for I/O. **–** Any waiting for operating system. • Is that easy to measure reliably / repeatably?

**Slide 16**

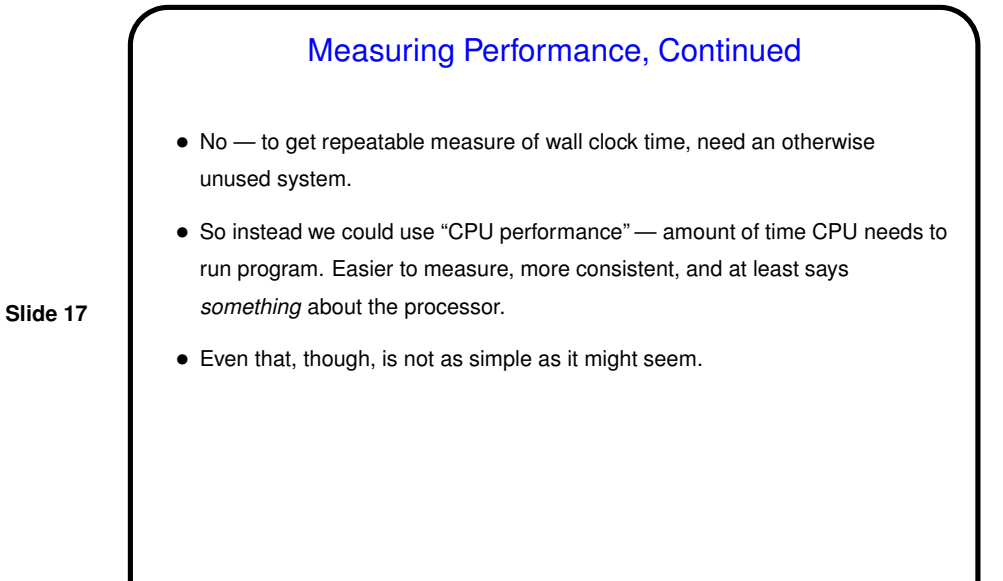

Defining Performance • Textbook chooses to focus on CPU (processor) time, and say  $\frac{\text{Performance}_A}{\text{P} \cdot \text{C}} = n$  $Performance_B$ exactly when Execution time<sub>B</sub> $= n$ Execution time $\cal_A$ (Key equation!)

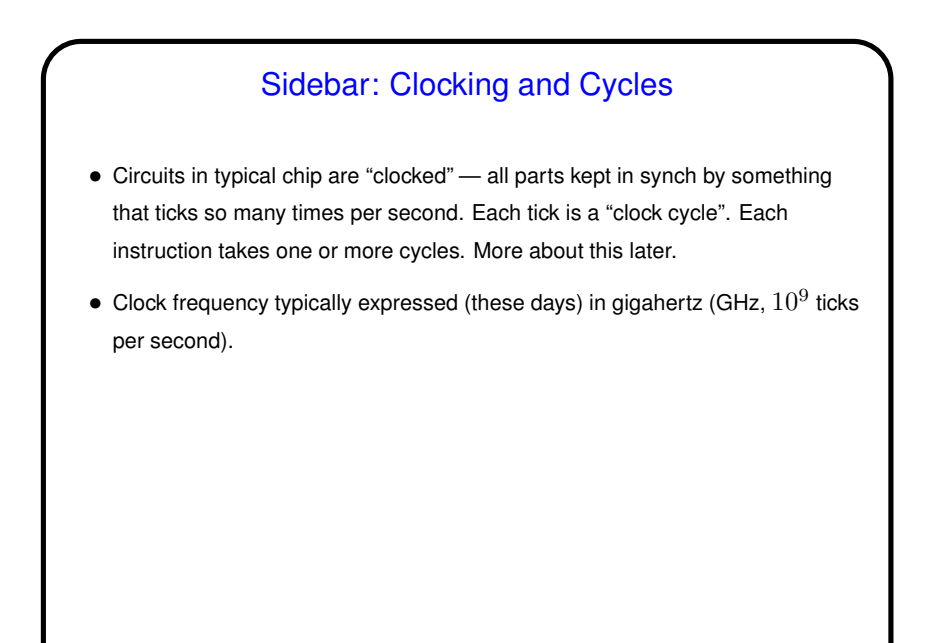

# Calculating Program Execution Time (CPU Only) • CPU execution time for program X is given by CPU cycles × clock cycle time and then CPU cycles in turn is the product of count of instructions and cycles per instruction. • And then it *might* seem like we can say something meaningful about what happens if we change one of these numbers — but only if all other things remain the same, which might or might not be true!

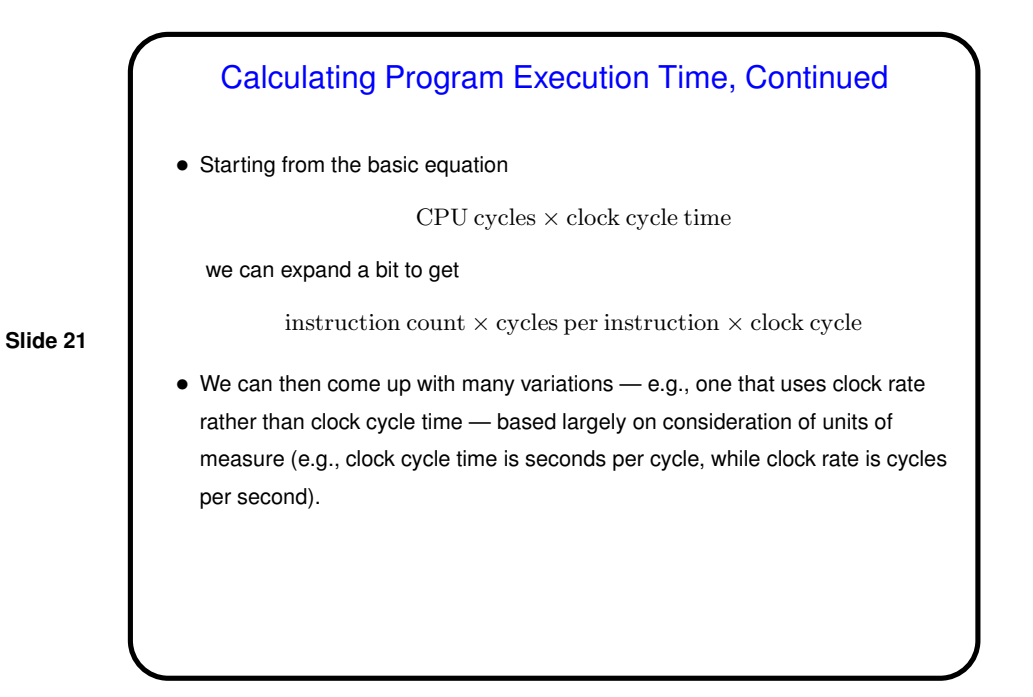

Calculating Execution Time — Example • Given the following about some program P:  $-$  On computer A, execution requires  $2\times 10^9$  instructions, Instructions take 3 cycles each, and clock rate is 1GHz (so cycle time is  $1/10^9$ ).  $-$  On computer B, execution requires  $1.5\times10^9$  instructions, instructions take 5 cycles each. and clock rate is also 1GHz. • Calculate execution times for P . . .

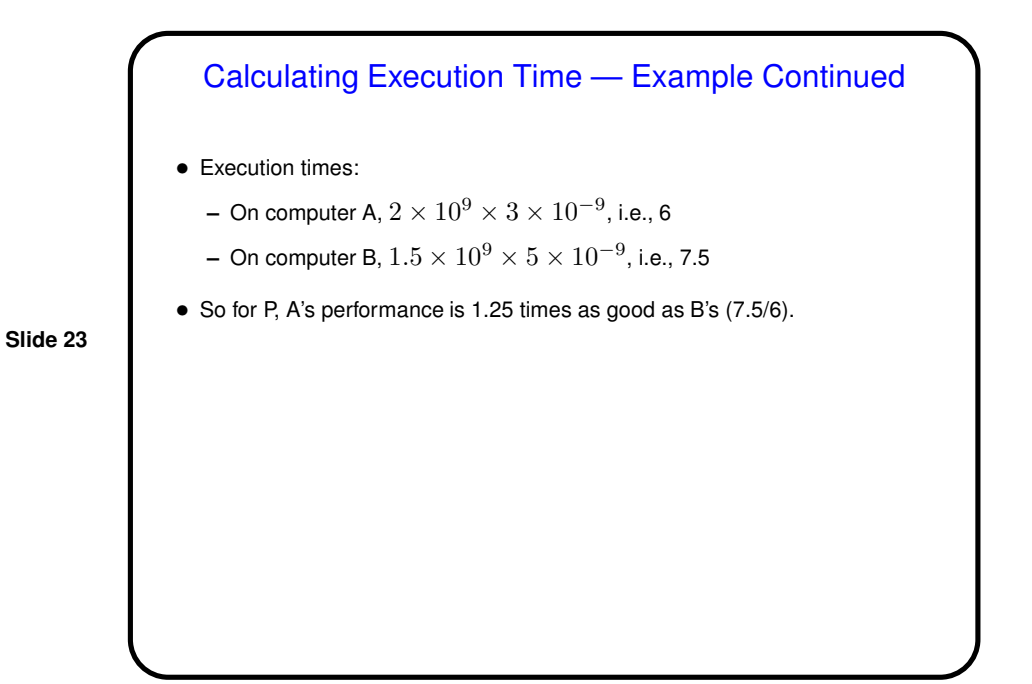

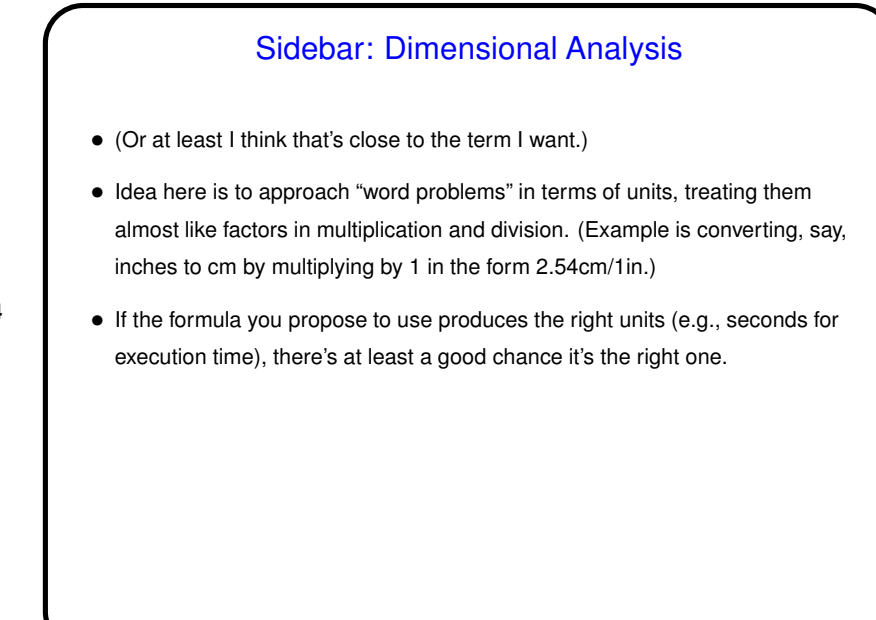

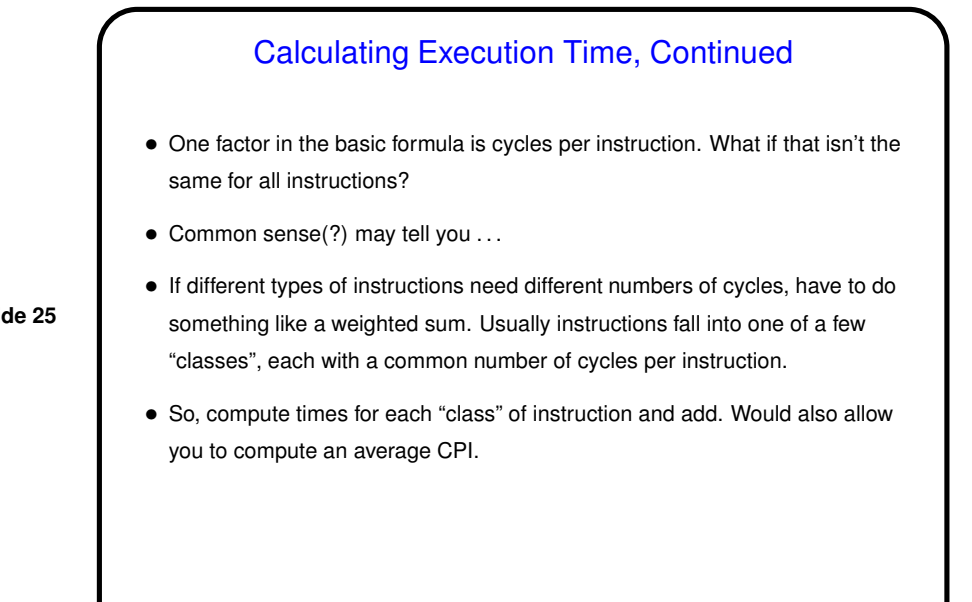

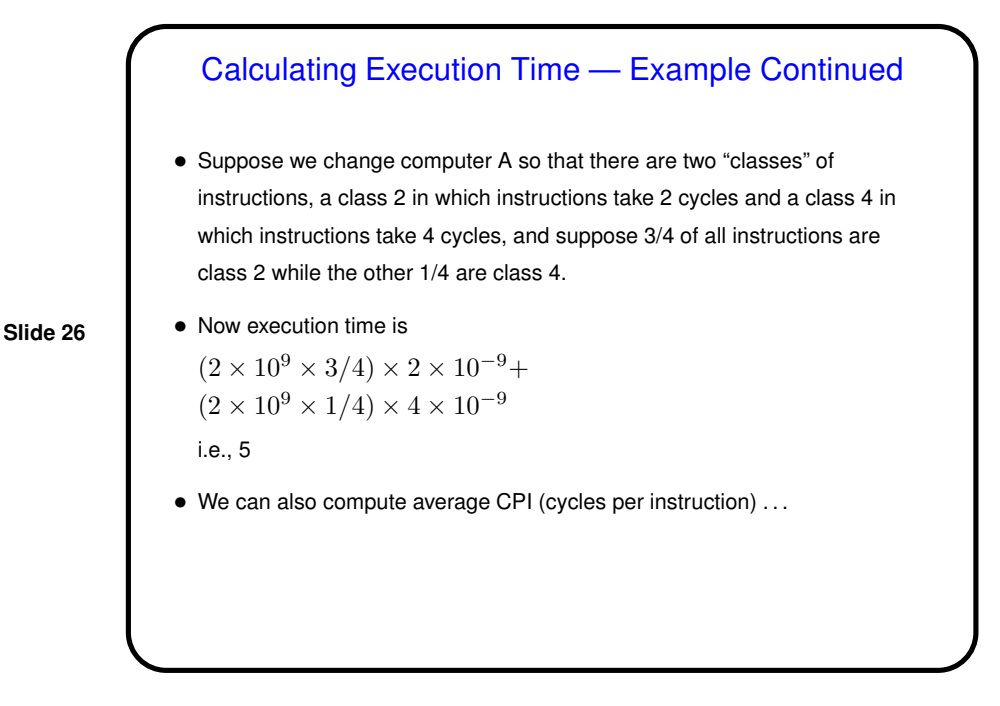

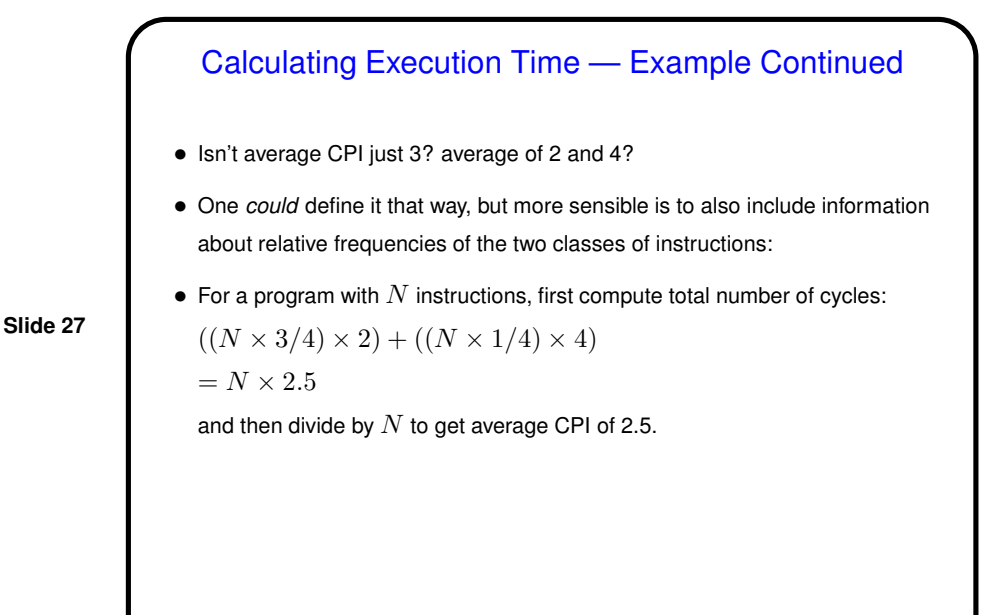

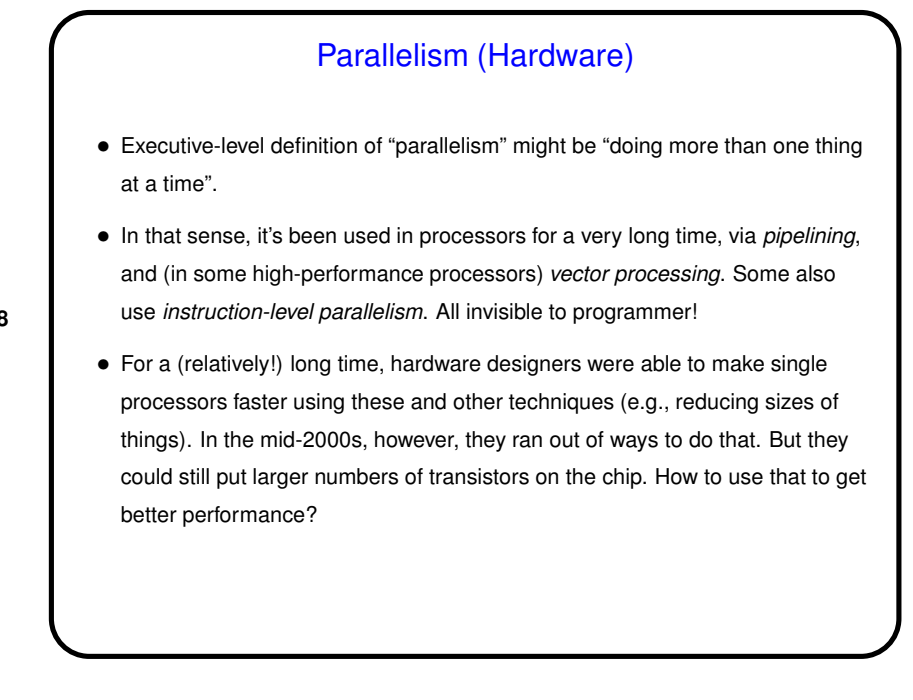

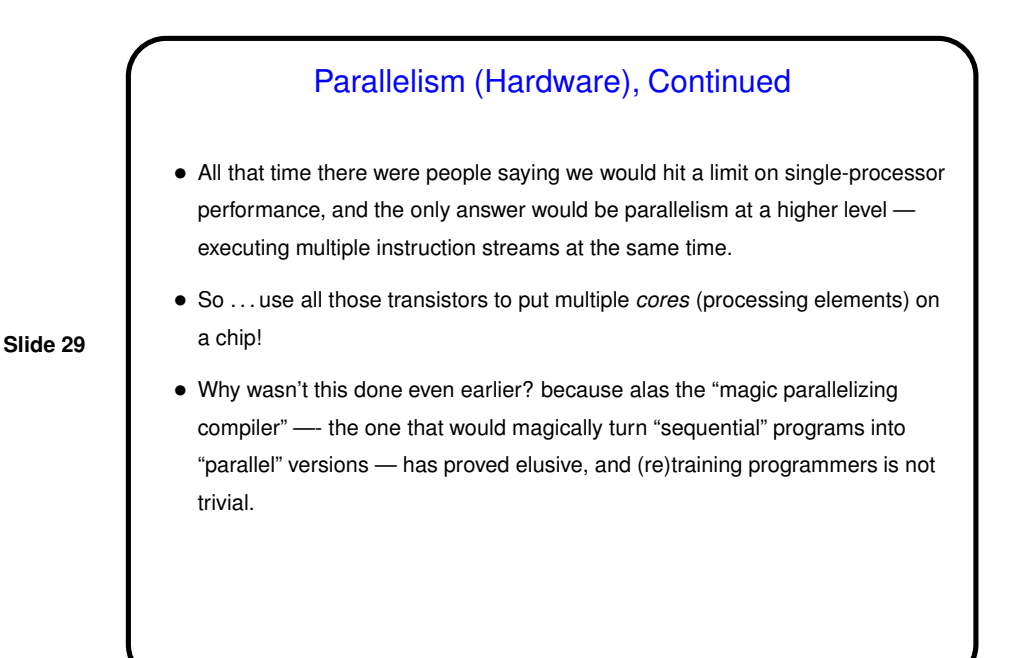

Parallelism — Hardware • Several ways to achieve "more than one thing at a time" in hardware: • Multiple independent processing elements sharing memory (multicore processors, multiple processors). • "Hyperthreading" — hardware to enable very fast context switching. Not true concurrency but helps with "hiding latency". • Computers connected by a network. • Multiple processing elements operating in lockstep (e.g., GPU). For GPU, also involves separate memory, with need to move data back and forth between it and main RAM. • (Also forms of parallelism that are invisible to programmer.)

**Slide 30**

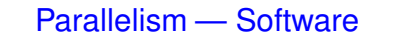

- Multithreading for multicore processors, multiple processors: Single "process" (from operating-system perspective) with multiple "threads" (software streams) interacting via shared single memory space.
- Message-passing for computers connected by network: Multiple "processes", not sharing memory, interacting by sending each other messages.
- SIMD ("single instruction, multiple data") for graphics processing units: Single software stream, executing in-effect-simultaneously on all elements of an array (or other coolection?). May require explicit data copying.

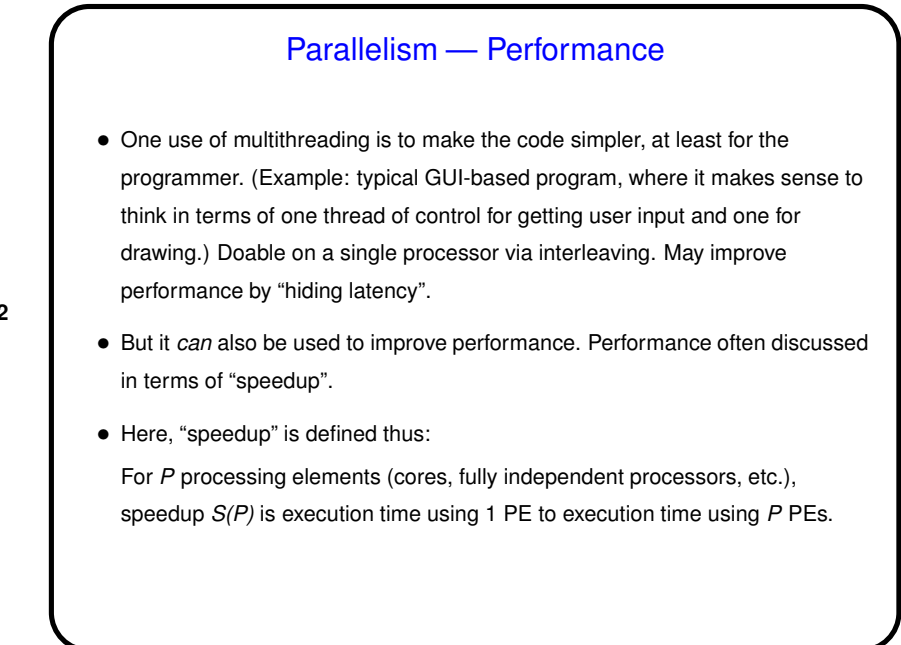

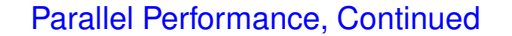

• Might seem like with *<sup>P</sup>* processing elements you could get a speedup of *<sup>P</sup>*? *But* in fact most if not all programs have at least a few parts that have to be executed sequentially. This limits *S(P)*, and if we can estimate what fraction of the program is sequential we can calculate an upper bound on *S(P)*.

**Slide 33**

- Further, typically "parallelizing" programs involves adding some sort of overhead for managing and coordinating more than one stream of control.
- But even ignoring those, as long as any part must remain sequential . . .

## One More Thing About Performance — Amdahl's Law

• (Named after Gene Amdahl, a key figure in developing some of IBM's early mainframes who left to start his own company to make hardware "plug-compatible" with IBM's. Aside: Interaction between the two companies was — interesting?)

**Slide 34**

• His observation ("Amdahl's law") can be more generally stated, but in the context of parallel programming it's this:

If  $\gamma$  is the "serial fraction", speedup on  $P$  PEs is (at best, i.e., ignoring overhead)

$$
S(P) = \frac{1}{\gamma + \frac{1-\gamma}{P}}
$$

and as  $P$  increase, this approaches  $\frac{1}{\gamma}$  — upper bound on speedup.

# Minute Essay

• Suppose you are trying to decide which of two computers, call them Foo and Bar, will give you the best performance. You run two test programs on Foo and observe execution times of 10 seconds for one and 20 seconds for the other. If the first program takes 5 seconds on Bar, how long does the second program take? (Hint: This might be something of a trick question.)

**Slide 35**

• Other questions? Be advised that you can ask me anything in a minute essay (preferably about this class or computer science in general), and I'll try to respond.

## Minute Essay Answer

 $\bullet$  It might seem like that second program would take 10 seconds on  $Bar$ , but in truth you probably can't be sure without doing the experiment, since the two machines, or the two test programs, could differ in ways that would make this obvious answer wrong.

**Slide 36**